Asociación Argentina

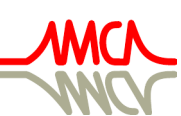

de Mecánica Computacional

Mecánica Computacional Vol XXXIV, págs. 1633-1646 (artículo completo) Sebastián Giusti, Martín Pucheta y Mario Storti (Eds.) Córdoba, 8-11 Noviembre 2016

# EXPERIENCIA EN EL DICTADO DE LA MATERIA MÉTODOS NUMÉRICOS EN FLUIDOS I EN EL INSTITUTO BALSEIRO (CNEA-UNCUYO)

## Federico E. Teruel<sup>a, b, c</sup> y Ezequiel O. Fogliatto<sup>a, b</sup>

<sup>a</sup>*Departamento de Mecánica Computacional, Centro Atómico Bariloche, CNEA, Bariloche, Argentina, teruel@cab.cnea.gov.ar, <http://mecom.cnea.gov.ar/>*

b *Instituto Balseiro, Centro Atómico Bariloche, CNEA-UNCUYO, Bariloche, Argentina*

<sup>c</sup>*CONICET, Centro Atómico Bariloche, CNEA, Bariloche, Argentina*

Palabras Clave: Enseñanza métodos numéricos, Programación Navier-Stokes, Materia troncal Maestría en Ingeniería del Insituto Balseiro.

Resumen. En este trabajo describiremos la experiencia adquirida en el armado y dictado de la materia Métodos Numéricos en Fluidos I del Instituto Balseiro (CNEA-UNCUYO). Esta asignatura comenzó a dictarse en el año 2011 como materia troncal del área de Mecánica de Fluidos y Termohidráulica de Reactores de la carrera de posgrado denominada Maestría en Ingeniería. El objetivo de la misma es dar una introducción sobre los métodos numéricos en la resolución de ecuaciones en derivadas parciales y en particular, en problemas de la mecánica de fluidos. Las materias de posgrado del Instituto Balseiro son evaluadas, en general, mediante la realización de una monografía o trabajo final. Para la cátedra en consideración, la monografía fue variando desde la lectura de manuscritos de referencia en el área y la codificación de una herramienta para resolver la ecuación de Navier-Stokes en dos dimensiones a la actual, que consiste en el uso, modificación y análisis de una herramienta numérica creada por la cátedra y que resuelve el flujo en una cavidad hidrodinámica bidimensional. Describiremos también la respuesta de los estudiantes a la realización de la monografía.

#### 1. INTRODUCCIÓN

Durante el año 2011 se reestructuró la carrera de posgrado denominada Maestría en Ingeniería del Instituto Balseiro (IB). Se definieron cinco áreas principales de formación (APF): Neutrónica, Radiación y Cálculo de reactores, Mecánica de Fluidos y Termohidráulica de Reactores, Mecánica, Materiales y Combustibles Nucleares, Automatización y Control y Otras. Cada APF tiene Materias Troncales (MT), Materias Complementarias (MC) y Materias Básicas correlativas (MB). Esta estructuración en APF depende fuertemente de una oferta de materias de posgrado amplia y sustentable en el tiempo. Las MT conforman el núcleo de formación del APF y es deseable que sean dictadas anualmente.

La Maestría en Ingeniería del IB comprende las actividades académicas necesarias para la realización de un trabajo de investigación y/o desarrollo conducente a la concreción de una Tesis de Maestría más un plan de formación de dos etapas. Son éstas un Plan de Formación Inicial (PFI) y un posterior Plan de Formación Superior (PFS). Un Plan de Tesis consistirá entonces de un Plan de Trabajo de Tesis y un Plan de Formación. El Trabajo de Tesis de Maestría consiste en un trabajo de investigación y/o desarrollo tecnológico supervisado por un director e insume un mínimo de seiscientas (600) horas, sin contar las necesarias para redactar la presentación, la Tesis de Maestría, la cual es sometida a una defensa oral pública y evaluada por un Tribunal designado al efecto. El Plan de Formación Superior comprende un mínimo de 540 horas reales dictadas en MT y MC.

Dentro del APF denominada Mecánica de Fluidos y Termohidráulica de Reactores se han definido las siguientes MTs:

- mecánica de fluidos (110 hs),
- transferencia de energía y masa (110 hs),
- seguridad y diseño nuclear (120 hs),
- métodos numéricos en fluidos I (80 hs),
- introducción a la fluidodinámica computacional (60 hs),
- flujo de dos fases (60 hs),
- modelado de sistemas termohidráulicos en reactores mediante códigos de planta (60 hs),
- laboratorio de termohidráulica (60 hs).

En particular, en este trabajo contaremos la experiencia en el armado y dictado de la materia troncal Métodos Numéricos en Fluidos I (MNFI) que fue creada en el año 2011 y se dictó anualmente y en forma ininterrumpida hasta el año 2015 inclusive. En este período han tomado el curso un total aproximado de 33 estudiantes incluyendo alumnos de posgrado y alumnos vocacionales. El curso tiene dos propósitos fundamentales. Por un lado, se busca que resulte una extensión natural de la media materia de grado que cursan los ingenieros egresados del IB en el área de métodos numéricos, dando un paso en la dirección de la aplicación de los métodos numéricos para la resolución de Ecuaciones en Derivadas Parciales (EDPs). Por otro lado, se orienta la temática del curso a la resolución de problemas de la fluidodinámica computacional (adicionalmente, se dictan materias afines a otras áreas principales: Métodos Numéricos en Sólidos y Métodos Montecarlo Aplicados a Problemas Neutrónicos).

#### 2. CONTENIDOS Y ESTRUCTURA DE LA MATERIA MNFI

El objetivo principal del curso MNFI es continuar con la formación básica de los estudiantes de la Maestría en Ingeniería en el uso tradicional de los métodos numéricos para la resolución de EDPs y, adicionalmente, orientar su uso al área de la mecánica de fluidos. Este curso es correlativo con un curso introductorio de cálculo numérico. Para los alumnos del IB, éste curso cubre 60 horas donde los contenidos curriculares principales son: resolución numérica de ecuaciones no lineales, resolución de sistemas lineales, integración numérica, cuadrados mínimos, resolución numérica de problemas de valor inicial (Ecuaciones diferenciales ordinarias) e introducción a las diferencias finitas. El curso de posgrado MNFI retoma y profundiza algunos de los temas del curso de grado y desarrolla los conceptos necesarios para atacar la resolución numéricas de EDPs. Dentro de ese marco, se da preponderancia a aspectos específicamente relacionados con la resolución de problemas de fluidos.

A partir del año 2013 y debido a la ampliación de contenidos, la materia MNFI se extendió de 60 a 80 horas curriculares. Estas horas se dividen en 16 clases de 4 horas cada una (aproximadamente 3 horas de teoría y 1 hora de práctica). Las horas restantes se utilizan para la elaboración de los trabajos prácticos computacionales y la monografía o trabajo final. La materia está dividida en dos módulos principales. El primero consta de 8 clases y recorre aspectos fundamentales del análisis numérico orientado a la resolución de EDPs utilizando, como herramienta principal para la discretización espacial, el método de diferencias finitas. En esta etapa se busca dar un marco teórico a los estudiantes en lo referente al uso del análisis numérico para la resolución de EDPs. Se utiliza como libro de cabecera el originado en la escuela de turbulencia de la universidad de Stanford (USA), Fundamentals of Engineering Numerical Analysis [\(Moin,](#page-6-0) [2010\)](#page-6-0). Los contenidos curriculares de las primeras ocho clases en el dictado del año 2015 abarcan los capítulos 2 a 5 de [Moin](#page-6-0) [\(2010\)](#page-6-0) y fueron:

- Clase 1: Presentación de los métodos numéricos: generalidades, motivación, justificación, ejemplos, usos. Clasificación de modelos físicos. Clasificación matemática de EDPs. Concepto de problema bien planteado. Ecuaciones de interés en mecánica de fluidos. Métodos de discretización básicos: Diferencia Finitas (DF), Volumenes Finitos (VF), Elemento finitos (EF). Highlights: Se presentan videos basados en simulaciones numéricas [\(http://gfm.aps.org\)](http://gfm.aps.org) y se resuelve un problema unidimensional de difusión utilizando DF, VF y EF.
- Clase 2: Diferenciación numérica y diferencias finitas. Esquemas de Padé. Precisión evaluando series de Taylor y número de onda modificado. Grillas no uniformes. Resolución y costo de sistemas tridiagonales. Highlights: Se discute el manuscrito de [Lele](#page-6-1) [\(1992\)](#page-6-1) sobre los esquemas de Padé.
- Clases 3 y 4: Semidiscretización de EDPs. Motivación para el estudio de problemas de valor inicial en ecuaciones ordinarias. Solución numérica de Ecuaciones Diferenciales Ordinarias (EDOs). Estabilidad numérica. Error de amplitud y fase. Sistemas de EDOs. Highlights: Se discuten resultados numéricos que permiten calcular la dependencia del error de amplitud y fase con el espaciamiento de la grilla.
- Clases 5-8: Solución numérica de EDPs. Error de truncamiento. Consistencia, Estabilidad y Convergencia. Teorema de Lax. Estabilidad Matricial. Estabilidad por von-Neumann. Estabilidad por ecuación de onda modificada. Resolución de Sistemas lineales, ADI, Multigrid. Highlights: Los diferentes aspectos numéricos estudiados se ejemplifican utilizando

tanto los modelos de difusión como de advección en 1D. Se presentan ejemplos numéricos del método multigrid que es reconocido como la herramienta más eficiente para resolver la ecuación de Poisson en un caso general.

El segundo módulo está principalmente orientado a la resolución de ecuaciones de la mecánica de fluidos. Por una cuestión de áreas de trabajo del grupo de Mecánica Computacional del CAB se hace énfasis en el área de flujo incompresible. Los libros utilizados en este módulo son [Patankar](#page-6-2) [\(1980\)](#page-6-2); [Versteed y Malalasekera](#page-6-3) [\(1995\)](#page-6-3); [Moin](#page-6-0) [\(2010\)](#page-6-0); [Pletcher et al.](#page-6-4) [\(2013\)](#page-6-4). Los contenidos curriculares de este segundo módulo fueron:

- Clases 9-10 Ecuación de convección-difusión. Estabilidad y oscilaciones espúreas. Up-winding, esquemas TVD (Total Variation Diminishing), limitadores de flujo. Propiedades de conservación de los métodos numéricos. Modelo no lineal: ecuación de Burgers. Highlights: Se muestran resultados numéricos de la ecuación de convección-difusión con diferentes condiciones iniciales y esquemas para el término convectivo.
- Clases 11-13: Presentación de la ecuación de Navier-Stokes (NS) para flujo compresible e incompresible. Método explícito para flujo compresible [\(Pletcher et al.,](#page-6-4) [2013\)](#page-6-4). Flujo incompresible. Ecuación de Poisson y tratamiento para la presión. Grilla desplazada, método de Rhie-Chow, condiciones de borde. Método de paso fraccionado [\(Kim y Moin,](#page-6-5) [1985\)](#page-6-5), Método Piso [\(Issa,](#page-6-6) [1985\)](#page-6-6), Método SIMPLER [\(Patankar,](#page-6-2) [1980\)](#page-6-2). Highlights: Se realiza en el pizarrón la discretización de NS incompresible para la cavidad hidrodinámica bidimensional utilizando el método SIMPLER. Esto es utilizado como guía para la monografía.
- Clase 14: Introducción a la herramienta de distribución libre OpenFoam. Highlights: Se presenta un tutorial sobre la herramienta OpenFoam. Se resuelve el problema de la cavidad hidrodinámica.
- Clases 15-16: Métodos espectrales. Características. Series discretas de Fourier. Costo de la FFT (Fast Fourier Transform). Comparación con DF. Aplicación para resolver ecuaciones en diferencias. Aplicación para resolver PVI. Diferenciación espectral por operador matricial. Resolución de la ecuación de Burgers. Highlights: se muestran resultados numéricos muy precisos con grillas modestas para ejemplificar la potencia del método. Se destaca el uso de los métodos espectrales en la simulación de flujos turbulentos.

Si bien la densidad de contenidos de la materia es alto, los temas se dan en base de ejemplos prácticos y en general utilizando tanto la ecuación de difusión como la ecuación de advección. Esto permite mantener una razonable atención de los estudiantes durante las tres horas que dura la clase teórica.

## 2.1. GUÍAS DE TRABAJOS PRÁCTICOS

Actualmente la materia consta de tres guías de trabajos prácticos que corresponden al primer módulo. Cada guía tiene aproximadamente siete problemas de resolución analítica y un problema de resolución computacional que debe ser entregado a la cátedra para su corrección. En el APÉNDICE A se detallan los tres ejercicios computacionales propuestos en el año 2015 y que son someramente descriptos a continuación. En la guía I se resuelve un problema de valores de contorno unidimensional utilizando esquemas de diferencias finitas estándar y esquemas de Padé. Este ejercicio permite evaluar la capacidad de los esquemas de Padé en relación a esque-

mas de DF para representar funciones con altas frecuencias o gran variedad de escalas como es el caso de los flujos turbulentos. El segundo práctico computacional está orientado al uso de experimentos numéricos para determinar la precisión en amplitud y fase de esquemas numéricos para el avance temporal. Por último se presenta un práctico computacional en donde se resuelve una EDP lineal, la ecuación de onda unidimensional, y en donde se requiere aplicar una condición de borde advectiva, comúnmente utilizada en fluidos, para minimizar la reflexión de ondas en los bordes de dominio. En general, los estudiantes no tienen mayores dificultades para resolver estos ejercicios computacionales aunque a menudo solicitan consultas o requieren una orientación adicional al enunciado por parte de los docentes. El lenguaje computacional utilizado para la resolución de los prácticos queda a elección de los estudiantes y es en general Octave o Matlab y ocasionalmente Fortran o C.

## 2.2. MÉTODO DE EVALUACIÓN Y MONOGRAFÍA

El método de evaluación del curso se ha ido modificando de acuerdo a las respuestas obtenidas por parte de los alumnos y de acuerdo a sus devoluciones. En la primera versión del curso, durante 2011, además de evaluar los tres trabajos computacionales, se realizó, a mitad de la cursada un examen domiciliario que constaba de tres ejercicios correspondientes a los temas de las tres guías entregadas. También, y para evaluar el segundo módulo del curso, se requirió la realización de una monografía que se entrega tres semanas después de finalizada la cursada. El tema de la monografía era elegido por los alumnos pudiendo ser de diferentes características. Por ejemplo, una opción era leer exhaustivamente un manuscrito de referencia y escribir un informe sobre el mismo utilizando las herramientas adquiridas durante el curso. Los manuscritos ofrecidos, en general, hacen referencia a diferentes algoritmos para resolver las ecuaciones de Navier-Stokes [\(Kim y Moin,](#page-6-5) [1985;](#page-6-5) [Issa,](#page-6-6) [1985;](#page-6-6) [Patankar,](#page-6-2) [1980\)](#page-6-2); pero podían ser propuestos por los estudiantes. Otra de las opciones para realizar la monografía era implementar un código para resolver NS en 2D utilizando alguno de los métodos discutidos durante el curso (SIMPLER, PISO, Paso Fraccionado). El código debía desarrollarse para una geometría fija y simple (por ejemplo cavidad cuadrada o ensanchamiento brusco). Este tipo de monografías podía realizarse en forma individual o en grupos de 2 personas dado el volúmen de trabajo que requiere. Tanto para el caso de la cavidad como para el caso del ensanchamiento, el código debía ser validado usando alguna referencia en el tema [\(Ghia et al.,](#page-6-7) [1982;](#page-6-7) [Erturk,](#page-6-8) [2008\)](#page-6-8). Si bien en la primera experiencia los alumnos que eligieron desarrollar el código lograron resultados satisfactorios tanto para la cavidad como para el ensanchamiento brusco, se vio que la carga de trabajo era muy despareja en relación a lectura de un manuscrito. Por esto, en 2013 se dió como única opción el desarrollo de la herramienta numérica sugiriendo el trabajo de a pares y entregando una guía clara de la metodología a seguir.

La codificación de una herramienta que permita resolver las ecuaciones de NS resulta de un gran aprendizaje para los estudiantes. Les da una perspectiva nueva a la hora de usar herramientas complejas que son en general cajas negras como por ejemplo OpenFoam y Fluent. Es por esto que si bien resultaba laboriosa para los alumnos se trató de continuar con la propuesta de la codificacion de NS como monografía. Sin embargo, se vio también que en este proceso de aprendizaje aparecían casos en los que no se lograba completar la tarea por errores en la codificación y no era posible realizar una validación de la herramienta numérica. Estos casos resultaban de gran frustración para los estudiantes dado que no podían obtener un resultado satisfactorio mínimo después de muchas horas de trabajo. Por esto en 2014 se decidió reformular el trabajo de la monografía tratando de mantener parcialmente los objetivos originales y agre-

gar nuevos. La cátedra desarrolló entonces en lenguaje Octave y Matlab una herramienta que resuelve el problema de la cavidad hidrodinámica [\(Ghia et al.,](#page-6-7) [1982\)](#page-6-7) por el método SIMPLER. El objetivo es que el alumno tenga el código en forma simple y explícita según se explica en la clase teórica. Puede fácilmente identificar cada paso del algoritmo y modificar a gusto cualquier parte del mismo. De esta manera se evita el difícil proceso de realizar la codificación, pero puede identificar y comprender cada parte del programa. La monografía entonces se basa en estudiar la herramienta que provee la cátedra, evaluarla, validarla y modificarla para obtener otros resultados. La monografía entregada en los años 2014 y 2015 se presenta en el APÉN-DICE B. En estos años la respuesta de los alumnos fue muy positiva pudiendo en un tiempo razonable entender que la codificación de un sistema de ecuaciones complejo como Navier-Stokes incompresible es factible de realizar, que la validación de la herramienta es necesaria y puede realizarse a partir de resultados que se encuentran en la literatura abierta y que una herramienta puede fácilmente modificarse para obtener otros resultados. Los principales puntos que se evalúan en la monografía son los siguientes:

- Conocimiento de la herramienta numérica. El código trae incorporado algunas herramientas que permiten visualizar el flujo en la cavidad y verificar rápidamente la solución. Por defecto se imprime un archivo con la variación temporal de las componentes de velocidad integradas sobre todo el volumen. Adicionalmente se imprimen las velocidades en el centro de la cavidad en función del tiempo. Trae incorporada una herramienta para monitorear velocidad y/o presión en los nodos de la discretización seleccionados. Trae comentado ploteos 3D de velocidad, ploteos de líneas de corriente usando la función *quiver* (Octave) o *streamlines* (Matlab) y ploteos de vorticidad y velocidad utilizando mapas de colores 2D (*contours*).
- Validación utilizando manuscritos de referencia.
- Implementación de diferentes esquemas para el término advectivo y comportamiento de los mismos en función del número de Reynolds.
- Convergencia en malla para flujos *viscosos* y flujos *convectivos*.
- Estabilidad numérica, error local y relación tamaño de grilla y paso temporal para encontrar soluciones estacionarias.
- Uso de iteraciones internas en los algoritmos para Navier-Stokes en relación al costo computacional para encontrar soluciones estacionarias.
- Uso de iteraciones internas en los algoritmos para Navier-Stokes para encontrar soluciones dependientes del tiempo. Convergencia de soluciones dependientes del tiempo.

#### 3. CONCLUSIONES

En este trabajo se describe la experiencia en el armado y dictado de la materia Métodos numéricos en fluidos I en el IB. El curso se creó en el año 2011 como una de las materias troncales de la carrera de posgrado denominada Maestría en Ingeniería. En los cinco períodos en que fue dictado el curso contó con un total aproximado de 33 alumnos de posgrado y alumnos vocacionales. En base a la respuesta dada por los estudiantes se encontró que los contenidos tratados en el curso y la elaboración del trabajo final en los dos últimos períodos son satisfactorios y útiles para los estudiantes que realizan trabajos en la rama de los métodos numéricos.

#### REFERENCIAS

- <span id="page-6-8"></span>Erturk E. Numerical solutions of 2-d steady incompressible flow over a backward-facing step, part i: High reynolds number solutions. *Computers & Fluids*, 37:633–655, 2008.
- <span id="page-6-7"></span>Ghia U., Ghia K., y Shin C. High-re solution for incompressible flow using the navier-stokes equations and the multigrid method. *Journal of Numerical Methods*, 48:387–411, 1982.
- <span id="page-6-9"></span>Hayase T., Humphrey J., y Greif R. A consistently formulated quick scheme for fast and stable convergence using finite-volume iterative calculation procedures. *Journal of Computational Physics*, 98:108–118, 1992.
- <span id="page-6-6"></span>Issa R. Solution of the implicitly discretised fluid flow equations by operator-splitting. *Journal of Numerical Methods*, 62:40–65, 1985.
- <span id="page-6-5"></span>Kim J. y Moin P. Application of a fractional-step method to incompressible navier-stokes equations. *Journal of Computational Physics*, 59:308–323, 1985.
- <span id="page-6-1"></span>Lele S. Compact finite difference schemes with spectral-like resolution. *Journal of Computational Physics*, 103:16–42, 1992.
- <span id="page-6-2"></span><span id="page-6-0"></span>Moin P. *Fundamentals of Engineering Numerical Analysis*. Cambridge University Press, 2010. Patankar S. *Numerical Heat Transfer and Fluid Flow*. Taylor & Francis, 1980.
- <span id="page-6-4"></span>Pletcher R., Tanehill J., y Anderson D. *Computational Fluid Mechanics and Heat Transfer*. CRC Press, 2013.
- <span id="page-6-3"></span>Versteed H. y Malalasekera W. *An Introduction to Computational Fluid Dynamics. The Finite Volume Method*. Longman Group Ltd, 1995.

### APÉNDICES

#### A. PRÁCTICAS COMPUTACIONALES

(Problema a entregar - Guía I) En la resolución numérica de ecuaciones diferenciales, muchas veces la física del problema nos obliga a utilizar esquemas numéricos precisos en pos de obtener soluciones adecuadas con un costo computacional aceptable. En este problema estudiaremos el comportamiento de diferentes aproximaciones numéricas en una ecuación donde la solución exacta tiene un número de frecuencias definidas por nosotros y que trataremos de aproximar con el método numérico. Suponga que se quiere resolver numéricamente un problema de valores de contorno con condiciones tipo Dirichlet:

$$
\frac{d^2y}{dx^2} - y = -\sum_{j=1}^{K} (1 + (j\pi)^2) \sin(j\pi x) \qquad 0 \le x \le 1,
$$
\n(A.1)

$$
y(0) = 0 \t y(1) = 1.
$$
 (A.2)

El dominio se discretiza con puntos  $x_i = ih$ ,  $i = 1, ..., N$ , y  $h = 1/(N + 1)$ . Notar que no hay puntos en los contornos. En este problema  $y_i$  es la estimación de y en el punto  $x_i$ , y  $\vec{y} = (y_1, y_2, ..., y_N)$  es el vector solución. El valor de  $y''$  se puede estimar como combinación lineal de los valores de y empleando diferencias finitas, transformando el problema de EDO en un sistema de ecuaciones lineales.

- 1. Utilice diferencias centradas de segundo orden para reducir la ODE y sus condiciones de contorno a un sistema de ecuaciones algebraicas del tipo  $A\vec{y} = \vec{b}$ . Explicite A y  $\vec{b}$ .
- 2. Además se pide resolver el problema utilizando Padé de cuarto orden para los puntos interiores:

$$
\frac{1}{12}f''_{i-1} + \frac{10}{12}f''_i + \frac{1}{12}f''_{i+1} = \frac{f_{i+1} - 2f_i + f_{i-1}}{h^2}.
$$
 (A.3)

Derivar entonces una aproximación de Padé para  $y_1''$ 1 en el contorno izquierdo de la siguiente manera:

$$
y_1'' + b_2 y_2'' = a_0 y_0 + a_1 y_1 + a_2 y_2 + O(?)
$$
\n(A.4)

donde  $y_0 = y(0)$ , es conocido de la condición de contorno en  $x = 0$ . ¿De qué orden es esta aproximación?

- 3. Repetir el paso anterior para el contorno derecho.
- 4. Empleando la fórmula de diferencia finita derivada anteriormente se puede escribir la siguiente relacion lineal:  $A_2y^{\overline{\prime}} = B_2\overline{y} + \overline{c}$ . ¿Cuáles son los elementos de las matrices  $A_2$ y B<sup>2</sup> operando en los puntos interiores y en el contorno? ¿Cuáles son los elementos del vector  $\vec{c}$ ?
- 5. Elija N impar y resuelva el problema con diferencias centradas y Padé (note que en ambos casos el sistema a resolver esta dado por una matriz tridiagonal). Muestre en un gráfico la solución exacta y ambas aproximaciones numéricas para  $K = 6$  y  $N = 23$ . Grafique además el error (solución exacta menos aproximada) en el punto central ( $x = 0, 5$ ) en función de h para ambos métodos y determine el orden del error de truncamiento en ese punto.

6. Realice una tabla donde se muestre el número de puntos mínimos necesarios para obtener un error menor a 10<sup>−</sup><sup>1</sup> entre la solución exacta en los puntos discretos y la aproximada en norma 2 ( $\|\vec{y}_{exact} - \vec{y}_{approx.}\|_2$ ) y norma  $\infty$  en función de la frecuencia K y para cada aproximación numérica. Elija  $K = 4, 8, 16, 32, 64, 128$ . Discuta las diferencias de ambos métodos numéricos.

(Problema a entregar - Guía II) Diseñe y ejecute un experimento numérico para calcular el orden de convergencia global que se tiene para el error de fase y amplitud para los siguientes métodos. Compare con la tabla entregada en clase.

- 1. Euler implícito.
- 2. Crank-Nicholson (C-N).
- 3. RK-4.
- 4. Dos pasos de tiempo con C-N y un pasos de tiempo con Leap-Frog. ¿Cuál es la la razón para probar la implementación de este método?

(Problema a entregar - Guía III - Textual de [Moin](#page-6-0) [\(2010\)](#page-6-0)) Las imágenes sísmicas son utilizadas en una gran variedad de aplicaciones, desde explotaciones petrolíferas hasta observaciones médicas no intrusivas. Se quiere estudiar numéricamente un modelo unidimensional de un problema de imágenes sísmicas para ver los efectos que tiene una velocidad del sonido variable entre diferentes medios sobre la transmisión y reflección de una onda acústica. Considere la ecuación de onda escalar, homogénea y unidimensional

$$
\frac{\partial^2 u}{\partial t^2} - c^2(x)\frac{\partial^2 u}{\partial x^2} = 0 \qquad t \ge 0 \qquad -\infty < x < \infty \tag{A.5}
$$

<span id="page-8-1"></span>con condiciones iniciales

$$
u(x,0) = u_0(x) \qquad u_t(x,0) = 0 \tag{A.6}
$$

donde  $c > 0$  es la velocidad del sonido. El dominio x para este problema es infinito. Para poder abordarlo numéricamente se trunca el dominio en  $0 \le x \le 4$ . Sin embargo, para hacer esto es necesario especificar algunas condiciones en los bordes del dominio,  $x = 4$  y  $x = 0$ , de modo que las ondas calculadas viajen suavemente saliendo del dominio computacional como si éste se extendiera hasta el infinito. Una "condición radiativa"(condición radiativa de Sommerfeld) especificaría que en  $\infty$  todas las ondas son salientes, lo cual es necesario para que el problema esté bien planteado. En casos unidimensionales, esta condición puede ser aplicada en forma exacta en un x finito: se desea sólo ondas salientes en los bordes del dominio. Es decir, en  $x = 4$  se quiere que la solución numérica mantenga sólo ondas que viajan hacia la derecha y en  $x = 0$  sólo aquellas que lo hacen hacia la izquierda. Si se factorizan los operadores en la ecuación de onda puede verse en forma más explícita qué es lo que debe hacerse (asumiendo c constante por el momento)

$$
\left(\frac{\partial}{\partial t} - c\frac{\partial}{\partial x}\right)\left(\frac{\partial}{\partial t} + c\frac{\partial}{\partial x}\right)u = 0
$$
\n(A.7)

<span id="page-8-0"></span>La parte de la solución que viaja hacia la derecha es

$$
\left(\frac{\partial}{\partial t} + c \frac{\partial}{\partial x}\right)u = 0
$$
\n(A.8)

y la que viaja hacia la izquierda es

<span id="page-9-0"></span>
$$
\left(\frac{\partial}{\partial t} - c \frac{\partial}{\partial x}\right)u = 0
$$
\n(A.9)

de modo que en  $x = 4$  es necesario resolver la ecuación  $(A.8)$  en lugar de la ecuación  $(A.5)$ para asegurar una solución saliente. Del mismo modo, en  $x = 0$  hay que resolver la ecuación [\(A.9\)](#page-9-0) en lugar de la ecuación [\(A.5\)](#page-8-1).

Para el avance en el tiempo es recomendable que la ecuación [\(A.5\)](#page-8-1) sea descompuesta en dos ecuaciones de primer orden en el tiempo

$$
\frac{\partial u_1}{\partial t} = u_2 \qquad y \qquad \frac{\partial u_2}{\partial t} = c^2(x) \frac{\partial^2 u_1}{\partial x^2} \tag{A.10}
$$

Las condiciones de borde resultan

$$
\left. \frac{\partial u_1}{\partial t} \right|_{x=0} = c(0) \left. \frac{\partial u_1}{\partial x} \right|_{x=0} \qquad \left. \frac{\partial u_1}{\partial t} \right|_{x=4} = -c(4) \left. \frac{\partial u_1}{\partial x} \right|_{x=4}
$$
\n(A.11)

Se recomienda utilizar esquemas de segundo orden para la derivada espacial. Este problema requiere una elevada precisión para la solución y encontrará que son necesarios al menos  $N = 400$  puntos. Compare una solución con menos puntos con una que considere precisa. Se recomienda utilizar Runge-Kutta de cuarto orden para el avance temporal.

¿Qué valor de c debería ser usado para estimar el máximo  $\Delta t$  permitido para obtener una solución estable? Estimar el máximo paso de tiempo permitido a través del análisis del número de onda modificado. Tome  $u(x,0) = exp[-200(x-0.25)^2]$  especificando  $c(x)$  según:

- 1. Arenisca porosa:  $c(x) = 1$ .
- 2. Transición a arenisca impermeable:  $c(x) = 1.25 0.25 \tanh[40(0.75-x)]$ .
- 3. Arenisca impermeable:  $c(x) = 1.5$ .
- 4. Nave alienígena sepultada:  $c(x) = 1.5$ -exp[-300(x-1.75)<sup>2</sup>].

Grafique u(x) para diferentes tiempos (∼8) a medida que la onda se propaga a través de todo el dominio.

#### B. MONOGRAFÍA

<span id="page-10-0"></span>En este trabajo se resolverá uno de los problemas más estudiados desde el punto de vista numérico en la mecánica de fluidos: la Cavidad Cuadrada Hidrodinámica Bidimensional (*Sheardriven cavity flow*). Para este caso se conocen soluciones numéricas precisas que permiten, por ejemplo, evaluar la fiabilidad de un código como el que se utilizará en este trabajo. La geometría a estudiar se resume en la Figura [1](#page-10-0) y consiste en una cavidad cuadrada (2D) de lado L, que contiene un fluido incompresible de viscosidad  $\nu$  con condiciones de borde de no deslizamiento  $\vec{V} = (0, 0)$  en todas las paredes excepto en la horizontal superior donde  $\vec{V} = (U_0, 0)$ .

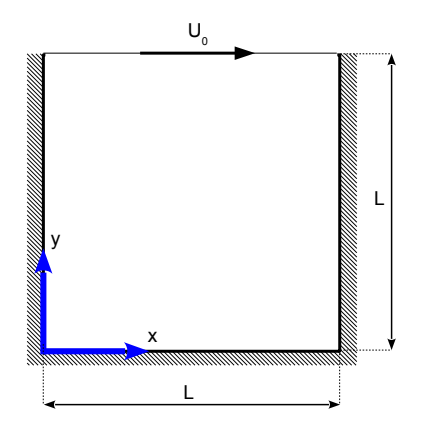

Figura 1: Esquema de la cavidad cuadrada hidrodinámica bidimensional.

La adimensionalización de las ecuaciones de Navier-Stokes empleando las constantes  $L, U_0$ y ν producen un nuevo conjunto que dependen de un único parámetro adimensional, el número de Reynolds ( $Re = U_0 L/\nu$ ). En particular, las componentes de la ecuación de conservación de momento en las direcciones  $x e y$  resultan:

$$
\frac{\partial u}{\partial t} + \frac{\partial uu}{\partial x} + \frac{\partial uv}{\partial y} = -\frac{\partial p}{\partial x} + \frac{1}{Re}(\frac{\partial^2 u}{\partial x^2} + \frac{\partial^2 u}{\partial y^2})
$$
(B.1)

$$
\frac{\partial v}{\partial t} + \frac{\partial uv}{\partial x} + \frac{\partial vv}{\partial y} = -\frac{\partial p}{\partial y} + \frac{1}{Re}(\frac{\partial^2 v}{\partial x^2} + \frac{\partial^2 v}{\partial y^2})
$$
(B.2)

mientras que para la conservación de la masa se obtiene

$$
\frac{\partial u}{\partial x} + \frac{\partial v}{\partial y} = 0 \tag{B.3}
$$

De esta forma, las soluciones numéricas dependen del valor utilizado para Re, el cual cambia al modificarse las dimensiones de la cavidad, la velocidad de la cara superior o las propiedades del fluido.

En este trabajo se utilizará un código *in house* que permite resolver numéricamente este problema. La implementación del mismo está caracterizada por:

- 1. método de Volúmenes Finitos,
- 2. algoritmo SIMPLER,
- 3. grilla desplazada,
- 4. diferencias centradas-2 (DC-2) para la advección. Escrita como Up-wind de primer orden (UP1) más la correción diferida,
- 5. diferencias centradas-2 para la difusión y el gradiente de presión. Primer orden para difusión en las paredes,
- 6. método de Euler implícito (EI) para el avance temporal,
- 7. resuelve la no linealidad utilizando la velocidad de advección del paso anterior o realizando iteraciones internas.

En cuanto a la discretización propiamente dicha, el dominio se discretiza utilizando una grilla uniforme en  $x - y$  con igual espaciamiento en ambas direcciones, es decir  $\delta x = \delta y = \Delta$ . La variable  $n_1$  es el número de volúmenes por dirección espacial tal que  $\Delta = 1/n_1$  y se tiene entonces un total de  $n_1^2$  volúmenes. Estos se enumeran usando el índice i para la dirección  $x$  y el j para la dirección  $y$ , de modo que  $V_{11}$  corresponda al volumen ubicado en el vértice inferior izquierdo y  $V_{n_1n_1}$  al del vértice superior derecho. Los volúmenes donde se integran las ecuaciones de conservación se muestran en la Figura [2.](#page-11-0) Note que de esta forma no es necesario imponer condiciones de borde para la presión y se tienen  $n_1^2$  incógnitas para  $p$ ,  $(n_1 - 1)n_1$  para  $u \, y \, n_1(n_1 - 1)$  para  $v$ .

<span id="page-11-0"></span>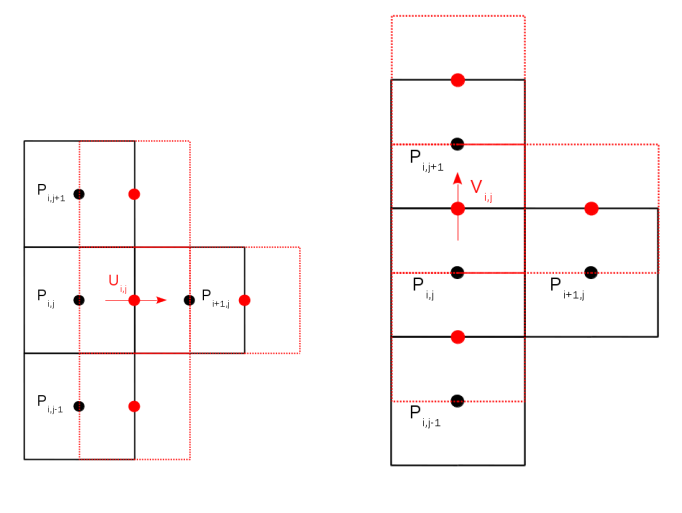

(a) Grilla para velocidad U. (b) Grilla para velocidad V.

Figura 2: Implementación de las grillas desplazadas.

- 1. Identifique en el código los siguientes elementos que le permitirán familiarizarse con el mismo:
	- *a*) Datos del problema (línea 15)
	- *b*) Datos para la discretización (línea 26)
	- *c*) Definición e inicialización a cero de vectores y matrices a utilizar (línea 59 a 135)
	- *d*) Loop de iteración temporal con indice k (línea 138 a 1007)
	- *e*) Loop de iteración SIMPLER con indice lsimpler (línea 165 a 945)
- *f*) Cálculo de las velocidades de advección en las caras (línea 168)
- *g*) Cálculo de los factores de up-wind (línea 228)
- *h*) Cálculo de las fuentes diferidas de up-wind (línea 309)
- *i*) Paso 1 SIMPLER: cálculo de la presión para un campo de velocidad dado (línea 430)
- *j*) Paso 2 SIMPLER: cálculo de la velocidad dado el campo de presión (línea 686)
- *k*) Paso 3 SIMPLER: cálculo de la corrección de presión para que el campo de velocidades sea divergencia libre (línea 865)
- *l*) Paso 4 SIMPLER: corrijo la velocidad dado el campo de correción de presión (línea 918)
- *m*) Paso 5 SIMPLER: se verifica la conservación de masa, se calcula la derivada temporal de la velocidad para ver el estado estacionario y se imprime en archivo evolucion.tex (línea 953).
- *n*) Se imprimen y plotean resultados (línea 1028).
- 2. Verifique que su herramienta numérica está bien implementada para el problema de la cavidad. Resuelva el problema para  $Re = 100, 1000$  y 5000 y para  $n1 = 20, 40$  y 80. Compare con los resultados publicados por [Ghia et al.](#page-6-7) [\(1982\)](#page-6-7). Nota: use la tabla I y II de [Ghia et al.](#page-6-7) [\(1982\)](#page-6-7).
- 3. Implemente para el término advectivo el esquema UP1 y el esquema QUICK, éste último según la recomendación de [Hayase et al.](#page-6-9) [\(1992\)](#page-6-9) (fórmulas 19a y 19b). Repita el punto anterior utilizando estos dos esquemas. Ayuda1: solo tiene que modificar el cálculo de las fuentes diferidas de up-wind (línea 309). Ayuda2: no implemente QUICK en los bordes para evitar esquemas especiales (para u use QUICK desde  $i = 3 : n1-2$  y  $j = 3 : n1-1$ , para v use QUICK desde  $i = 3 : n1 - 1$  y  $j = 3 : n1 - 2$ ). Discuta en comportamiento de los diferentes esquemas incluyendo DC2.
- 4. Resuelva con el mejor esquema advectivo que tiene el caso  $Re = 1$  y  $Re = 1000$  con  $n1 = 80$ . Considere que ésta es la solución exacta. Estudie el orden de convergencia espacial de UP1 en el cálculo de  $u(0.5, 0.2)$  y  $v(0.2, 0.5)$  para estos dos Re utilizando  $n1 = 10, 20, 40, 60$  y 80. Discuta y explique sus resultados.
- 5. Para  $Re = 100$  y 1000, minimice el costo computacional para encontrar  $u(0.5, 0.5)$  con un error menor al 5 % respecto a Guia et al. utilizando UP1 y DC2. Es decir, minimice  $n1$  y  $N$  deltat. Considerere que tiene una hora como máximo para finalizar cada cálculo. Discuta sus resultados y justifique su análisis.
- 6. Para  $Re = 1000$ ,  $n1 = 30$  y DC-2, evalue el máximo  $\Delta t$  admisible si utiliza lsimpler = 1, 2 o 3. Discuta sus resultados en función del costo computacional para encontrar el estado estacionario (es decir, un valor dado en las derivadas temporales de la velocidad).
- 7. Modifique ahora la condición de contorno en la cara superior para hacerla dependiente del tiempo  $U_0 = \cos(t)$ . Utilizando DC-2,  $n_1 = 30$ ,  $Re = 1000$  y  $\Delta t = 0.4$ , grafique la evolución temporal de  $u(0.5, 0.5)$  y  $v(0.5, 0.5)$  desde la condicion inicial hasta  $t_{final} = 60$ . Utilice  $lsimpler = 1$  y  $lsimpler = 3$ . Implemente ahora el método de Crank-Nicholson

(C-N) y realice el mismo gráfico. Discuta sus resultados explicando si alguna de sus soluciones numéricas está convergida. Ayuda: dada una implementación de EI se puede implementar C-N de la siguiente manera:

$$
\frac{\frac{y^1 - y^0}{\Delta t}}{\frac{y^2 - y^1}{\Delta t}} = f^1, b^1 = 0 + \frac{y^1 - y^0}{\Delta t}
$$
\n
$$
\frac{\frac{y^2 - y^1}{\Delta t}}{\frac{y^3 - y^2}{\Delta t}} = f^2 + b^1, b^2 = -b^1 + \frac{y^2 - y^1}{\Delta t}
$$
\n...

Nota, use  $\Delta t_{C-N} = \Delta t_{EI}/2$ .